## MODIFICATION AVAILABLE - PERFORMANCE EHNANCEMENT CHARGEABLE TO CUSTOMER SERVICE / RELIABILITY ENFIANCEMENT CHARGEABLE TO CONTRACT IF THERE IS ONE.

# **5DX-65**

# **S E R V I C E N O T E**

 Supersedes: **NONE** 

# 5DX Series II and 2L

**Serial Numbers: Only Usxxxxx200 – USxxxxx466 that use the 512 Image Resolution mode.** 

## **Camera Utility verifies measured solder thickness**

**To Be Performed By: Agilent-Qualified Personnel** 

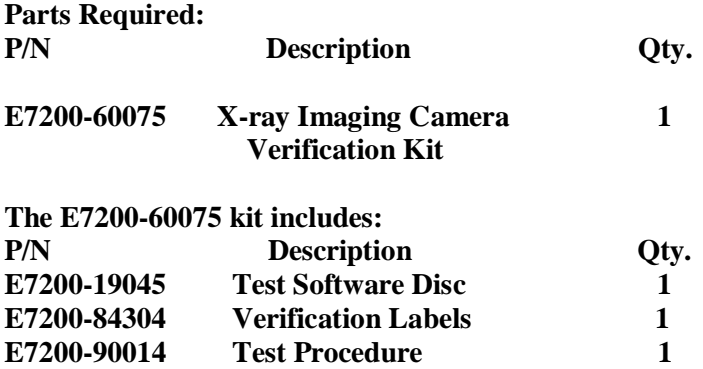

## ADMINISTRATIVE INFORMATION

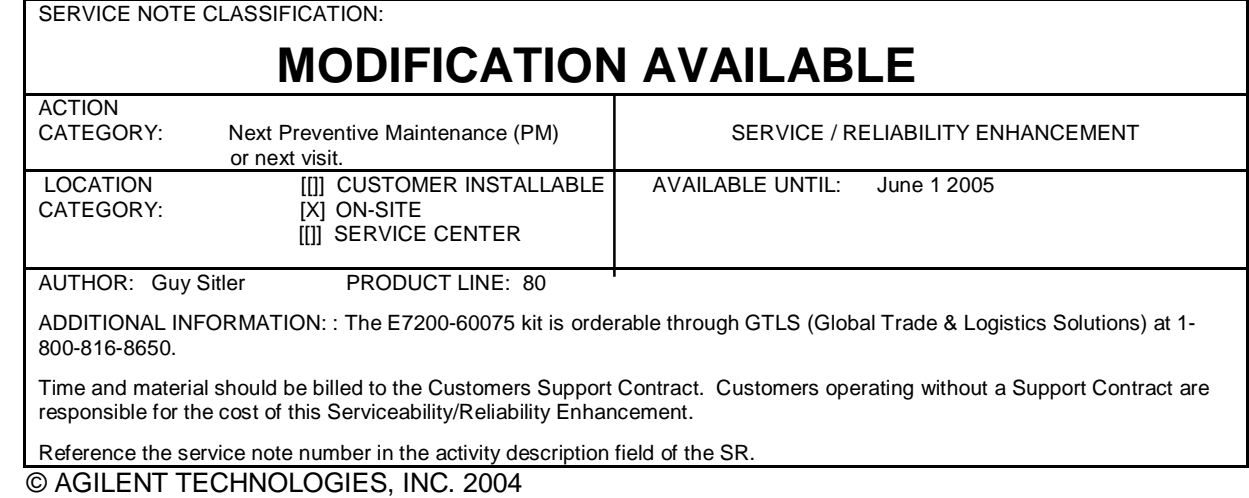

PRINTED IN U.S.A.

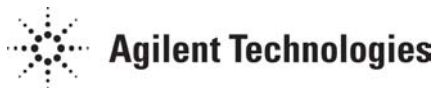

March 26, 2004

## Page 2 of 2 5DX-65

## **Situation:**

The "Dark Reference Level" measurement used for the 512-mode is not correct on some cameras. This can cause a possible gray level shift which causes the same solder thickness to be measured with varying results from image to image. This only occurs when running in the 512-mode (4X4 binning) and can cause 5DX false calls.

**Note:** The "Dark Reference Level" measurement used for the 1024-mode is measured differently and is correct on all cameras.

### **Solution/Action:**

A X-ray Imaging Camera Verification Kit (E7200-60075) has been developed that verifies the functionality of the 5DX Series 2 Imaging Camera in the 512-mode (4X4 binning). The Imaging Camera Verification Kit contains the software and the procedure needed to perform this verification.

Read the following to decide if your 5DX needs this Service Note completed:

1. If a camera verification label is installed, see Figure 1, then camera has already been verified.

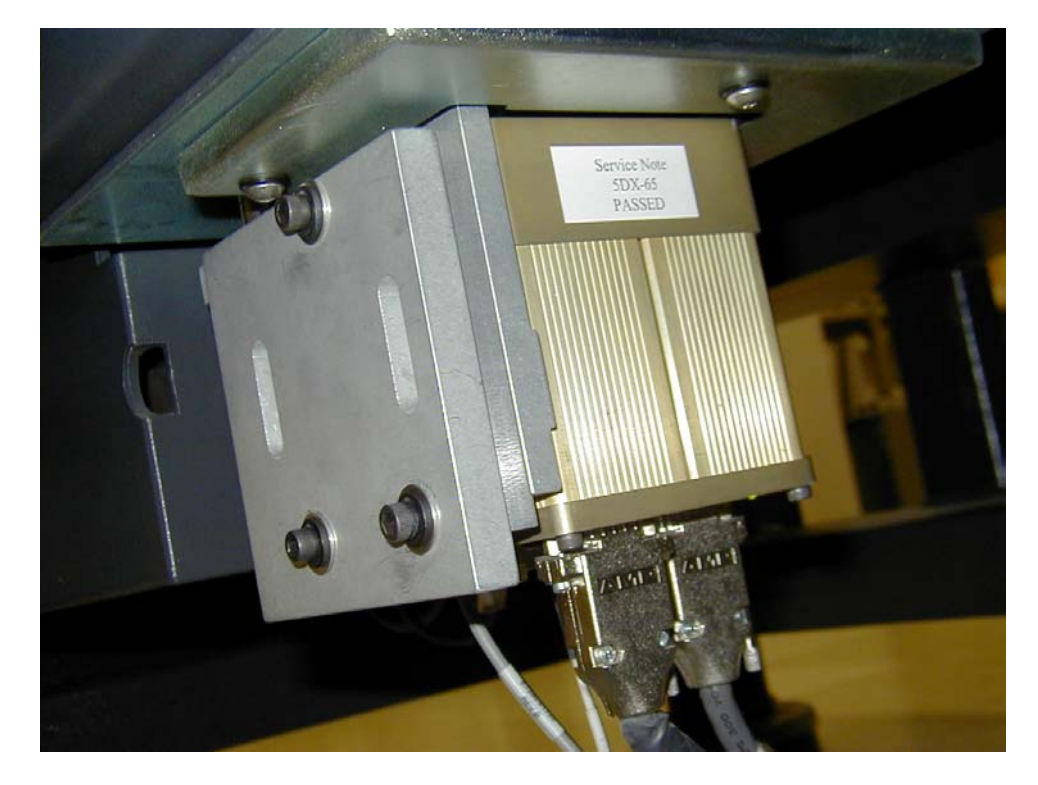

Figure 1

2. If camera does not have label proceed with next step.

#### **Note: Agilent recommends using the 5DX Systems in the 1024-mode (2X2 binning) as part of the ASAP process.**

- 3. If the customer is using the 5DX in the 512 (4X4 binning), please have them convert their programs into the 1024-mode (2X2 binning).
- 4. If the customer is using the 5DX in the 512 (4X4 binning) and does not want to convert to the 1024-mode (2X2 binning), perform the Imaging Camera Verification by following the procedure in the X-ray Imaging Camera Verification Kit.